Bahntechnologie und Mobilität

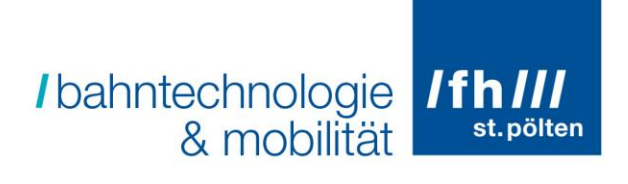

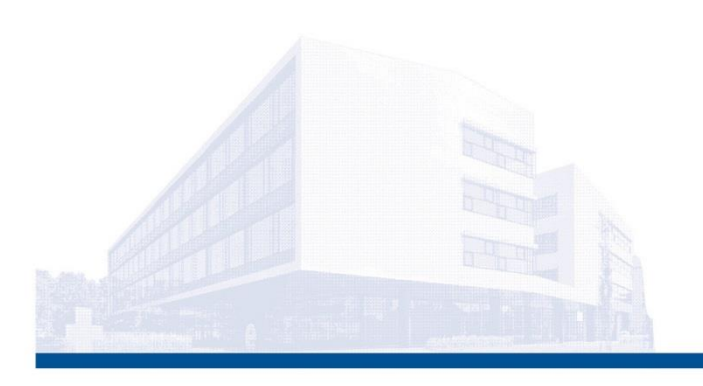

## Optimale VzG-Auslegung auf der Lokalbahn Retz-Drosendorf

Im Hinblick auf Kantenfahrzeit, Fahrzeugenergieverbrauch und dem Schwerpunkt Infrastrukturinvestitionskosten in die technische Eisenbahnkreuzungssicherung

## **Bachelorarbeit**

Sommersemester 2022

### Ferdinand PROIDL

1910586313

Betreuung: Dipl.-Ing. Thomas PRESLMAYR

St. Pölten University of Applied Sciences

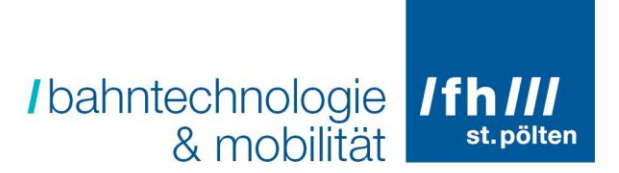

#### Vorwort

Das Bewusstsein der Bedeutung der Nebenbahnen für die regionale Entwicklung und die Dekarbonisierung des Verkehrssektors ist in Österreich über die letzten Jahre gestiegen. Ebenfalls ist ein solcher Anstieg im Bezug auf die Sicherheit im Bereich von Eisenbahnkreuzungen zu verzeichnen, welcher sich in der Eisenbahnkreuzungsverordnung 2012 widerspiegelt. Durch dessen Implementierung wurden die Parameter zur Definition der Eisenbahnkreuzungssicherheit im Sinne dieser verschärft. Dies steht jedoch teilweise im Widerspruch zu einem wirtschaftlichen Betrieb der Nebenbahnen, vor allem jener, mit einem rein touristischen Verkehrsangebot. Allein die Erarbeitung einer wirtschaftlichen Umsetzung der EisbKrV 2012 auf ca. 40km Streckenlänge genügt zur vollumfänglichen Auslastung einer Bachelorarbeit. Dabei stellt sich bei der Betrachtung der neuen Sicherheitsparameter die Frage, ob tatsächlich die alten Parameter der Eisenbahn-Kreuzungsverordnung 1961 ein Sicherheitsrisiko darstellen, oder ob doch eher das nichtordnungsgemäße Verhalten mancher Straßenverkehrsteilnehmer die eigentliche Ursache für jenes Sicherheitsrisiko ist.

#### Erklärung zur Veröffentlichung

Der Autor erklärt sich damit einverstanden, dass die FH St. Pölten die vorliegende Arbeit in geeigneter Weise unter Nennung des Autors bzw. in der vorliegenden Originalform als .pdf-Datei oder in gedruckter Form veröffentlichen darf.

#### Eidesstattliche Erklärung

Ich erkläre hiermit an Eides Statt, dass ich die vorliegende Bachelorarbeit selbständig angefertigt habe. Die aus fremden Quellen direkt oder indirekt übernommenen Gedanken sind als solche kenntlich gemacht.

Die Arbeit wurde bisher weder in gleicher noch in ähnlicher Form einer anderen Prüfungsbehörde vorgelegt und auch noch nicht veröffentlicht.

#### **/bahntechnologie /fh///** st.pölten & mobilität

#### Zusammenfassung

Die Verschärfung der Parameter zur Definition der Eisenbahnkreuzungssicherheit von nichttechnisch gesicherten EKs, welche meist auf Nebenbahnen mehrheitlich vorhanden sind, würde im Bestandszustand der EKs zu einer kritischen Fahrzeitverlängerung in Bezug auf die Einhaltung des Bestandsfahrplans führen. Um das zu unterbinden, wird im Rahmen dieser Arbeit eine gesamtwirtschaftliche Auslegung der an den EKs zu tätigenden Maßnahmen im Einklang mit der EisbKrV 2012 erstellt. Dazu werden im ersten Schritt die maximale Kantenfahrzeit sowie die Auflagen der EisbKrV 2012 in Bezug auf die maximal zugelassenen Höchstgeschwindigkeiten analysiert. Zur fahrdynamischen Analyse wird das Betriebssimulationsprogramm Open Track herangezogen, mit welchem die Bestandsinfrastruktur und das Betriebsprogramm abgebildet und kalibriert wird. Als Referenz wird anschließend die technische Sicherung aller EKs dargestellt. Dem folgt die Bestimmung der aufzulassenden EKs sowie jener, welche im Bestandszustand ohne technische Sicherung verbleiben können. Durch die Mitberücksichtigung politischer Einflussfaktoren wird diese Einteilung abschließend noch nachjustiert. Das daraus resultierende Ergebnis ist ein EK-Maßnahmenkatalog, das neue VzG samt Fahrplanentwurf, der Energieverbrauch und die Beschreibung der aufzulassenden EKs.

#### Abstract

The tightening of the parameters for the definition of railway crossing safety of nontechnically secured level crossings, which are mostly present on branch lines, would lead to a critical increase in round-trip time in the stock condition of the level crossings. The compliance with the existing timetable would get lost. To prevent this, an overall economic design of the measures to be taken on the level crossings in accordance with the EisbKrV 2012 regulation is prepared within the scope of this work. In the first step, the maximum round-trip time and the requirements of the EisbKrV 2012 with regard to the maximum permitted speeds are analysed. For the rolling stock dynamics and timetable analysis, the operating simulation programme Open Track is used to map and calibrate the existing infrastructure and operational programme. The installation of technical protection measurements on all level crossings is then presented as a reference. This is followed by the determination of the level crossings to be abandoned and those that may remain unchanged, without technical protection. Finally, this classification is readjusted according to expected political interference. The result is a catalogue of level crossing measures, the new VzG including a draft timetable, the energy consumption, and the description of the level crossings to be abandoned.

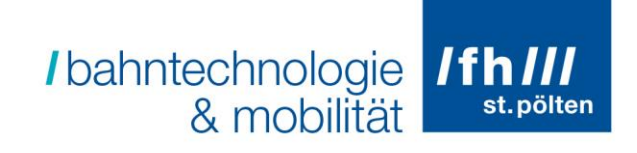

#### Inhaltsverzeichnis

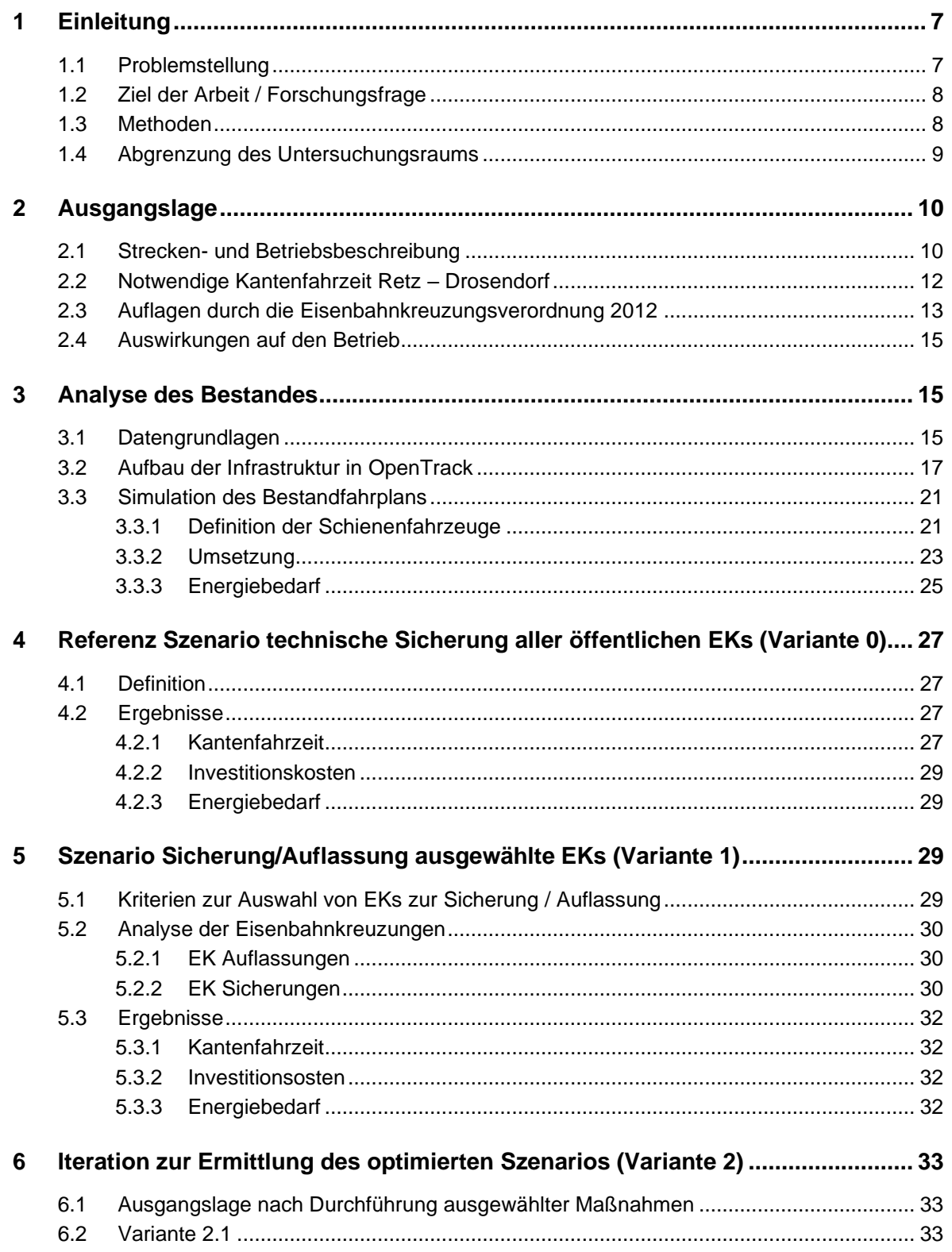

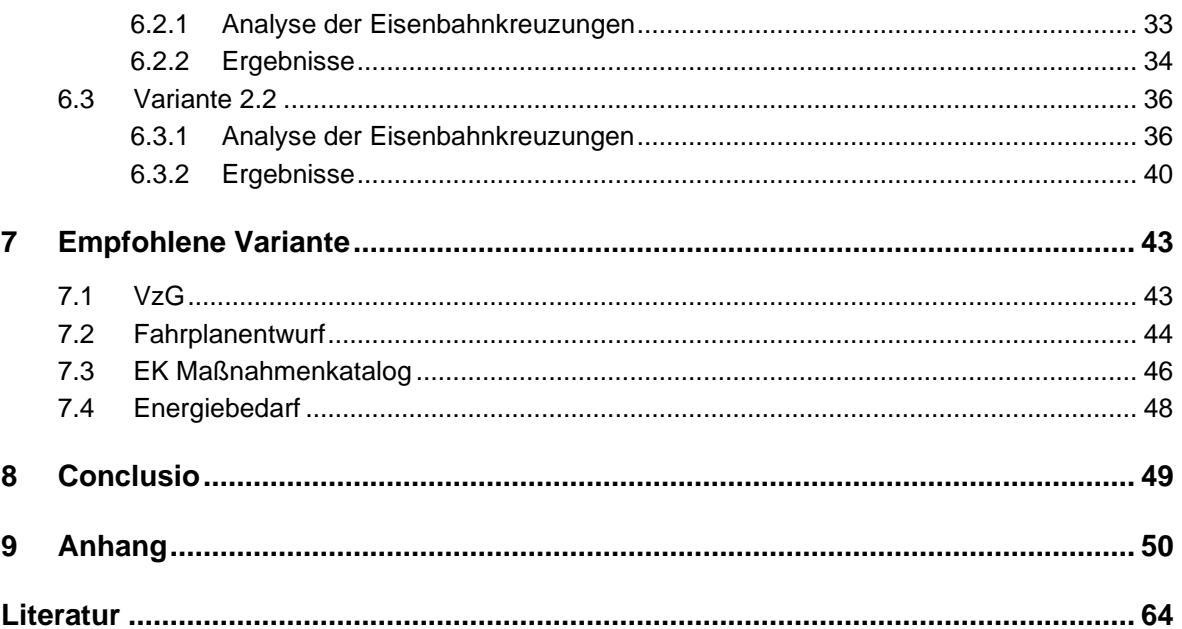

### <span id="page-6-0"></span>1 Einleitung

#### <span id="page-6-1"></span>1.1 Problemstellung

Aufgrund der Eisenbahnkreuzungsverordnung 2012 ergibt sich die Notwendigkeit, die Eisenbahnkreuzungssicherheit an allen Eisenbahnkreuzungen neu zu evaluieren. Denn bei der Erstellung dieser Verordnung wurden, im Vergleich zur Vorgängerversion (Eisenbahn-Kreuzungsverordnung 1961), die Parameter zur Definition der Eisenbahnkreuzungssicherheit im Sinne dieser verschärft. Dies betrifft vor allem die nicht technisch gesicherten Eisenbahnkreuzungen, welche den mit Abstand größten Anteil an Eisenbahnkreuzungen auf der zu untersuchenden Strecke bilden. Es ist davon auszugehen, dass eine Neuevaluierung dieser eine maximale Annäherungsgeschwindigkeit von 25km/h seitens der Schienenfahrzeuge zur Folge hätte. Dieser Umstand wiederum würde zu einer maßgeblichen Änderung des VzG führen, welches in weiterer Folge die Fahrzeiten und das Fahrplanangebot beeinflusst.

Das aktuell vorhandene touristische Verkehrsangebot ist auf die im jetzigen Bestand möglichen Kantenfahrzeiten angewiesen, um die Anschlussverbindungen in Retz sicherzustellen. Die verhältnismäßig geringe Anzahl an Bahnsteigen in Retz schränkt in diesem Zusammenhang die zeitliche Belegung dieser zusätzlich ein. Durch die Neuevaluierung der nicht-technisch gesicherten Eisenbahnkreuzungen im Bestand wären die gestellten Anforderungen für den Bestandsbetrieb nicht mehr erfüllbar. Dies hätte eine Einschränkung des Fahrplans zu Folge, wodurch statt 3 nur noch 2 Zugpaare pro Betriebstag verkehren könnten. Das eingeschränkte Angebot würde zu einem Transportkapazitäts- und Fahrgastverlust führen, wodurch wiederum die aus den Fahrten generierten Erlöse und die touristische Wertschöpfung in der Region sinken würden. Daher müssen der technische Kreuzungsschutz ausgebaut und Eisenbahnkreuzungen aufgelassen werden, um die notwendige Kantenfahrzeit zu erreichen und damit den Anforderungen gerecht zu werden.

Dabei gilt es den Ressourceneinsatz des Unternehmens im Hinblick auf die Wirtschaftlichkeit und Nachhaltigkeit besonders zu beachten. Bedingt wird dies durch die verhältnismäßig geringe Auslastung der Strecke von rund 70 Betriebstagen pro Jahr und dem Einsatz historischer Schienenfahrzeuge. Die zentrale Herausforderung ist das Erreichen eines möglichst niedrigen Gesamtmitteleinsatzes. Hierbei steht der geringe Betriebsmitteleinsatz, welcher durch gleichmäßige Fahrgeschwindigkeiten erreicht wird, den hohen Investitionskosten für technische Eisenbahnkreuzungssicherungsanlagen, welche dafür benötigt werden, gegenüber. Eine Balance dieser Faktoren, mit zusätzlicher Beachtung des daraus resultieren VzG ist sicherzustellen.

#### <span id="page-7-0"></span>1.2 Ziel der Arbeit / Forschungsfrage

Ziel der Arbeit ist die Erstellung eines Fahrplanvorschlages für den touristischen Verkehr auf Basis eines neuen VzG, welches aus einer Abwägung der Infrastrukturinvestitionskosten in die technische Eisenbahnkreuzungssicherung, des davon abhängigen Energieverbrauchs der Fahrzeuge und der dazugehörigen Kantenfahrzeit resultiert.

Beim Erreichen dieses Ziels liegt der Schwerpunkt auf den Maßnahmen, welche bei den Eisenbahnkreuzungen zu tätigen sind, also welche Eisenbahnkreuzungen im Bestandszustand bleiben, welche technisch gesichert und welche aufgelassen werden.

Daraus ergibt sich die allgemeine Forschungsfrage:

Durch welche Maßnahmen kann bei den öffentlichen Eisenbahnkreuzungen in Einklang mit der Eisenbahnkreuzungsverordnung 2012 und den daraus resultierenden Kosten ein VzG erstellt werden, welches unter der Berücksichtigung des Energieverbrauches der Fahrzeuge die notwendige Kantenfahrzeit für ein touristisches Fahrplanangebot sicherstellt?

Im Detail werden folgende Fragen untersucht:

- 1. Welche Auswirkung hat die Umsetzung der Eisenbahnkreuzungsverordnung 2012 auf den Eisenbahnbetrieb, in Bezug auf die technisch zu sichernden EKs und deren Beeinflussung des VzG?
- 2. Welche ist die maximal zulässige Fahrzeit Retz Drosendorf, um das aktuelle Fahrplanangebot aufrecht erhalten zu können?
- 3. Ist dabei das aktuelle Fahrplankonzept aufgrund der infrastrukturellen Gegebenheiten und den zur Verfügung stehenden Mitteln, für die technische Sicherung der Eisenbahnkreuzungen, aufrecht zu halten?
- 4. Falls ja (in Bezug auf 3): Würde dies zu einem signifikanten Anstieg des Energieverbrauches führen?
- 5. Falls nein (in Bezug auf 3): Wie würde ein Alternativfahrplan in diesem Fall ausgelegt werden?
- 6. Wie wird bei der schlussendlich bevorzugten Variante sichergestellt, dass aufgelassene Eisenbahnkreuzungen eine dementsprechende Ersatzmöglichkeit zur Querung erhalten (z.B. Begleitweg bis zur nächsten EK)?
- 7. Falls die Umsetzung der bevorzugten Variante aufgrund aktuell finanzieller Mittel scheitern würde: Könnte in diesem Fall ein Stufenplan bei der technischen Sicherung der Eisenbahnkreuzungen eine Realisierung ermöglichen?

#### <span id="page-7-1"></span>1.3 Methoden

Als erster Schritt erfolgt die Reproduktion und Analyse des aktuellen Zustandes durch eine Betriebssimulation mithilfe des Betriebssimulationsprogramms Open Track. Dies beinhaltet das Abbilden der Bestandinfrastruktur, das Einpflegen der genutzten Schienenfahrzeuge in

die Fahrzeugdatenbank und das Simulieren des aktuellen Betriebes. Das Ergebnis der Simulation wird anschließend mit dem tatsächlichen Betrieb abgeglichen und bei Bedarf werden die Fahrzeugparameter dahingehend kalibriert.

In weiterer Folge wird das Referenz-Szenario erstellt, welches die technische Sicherung aller öffentlichen Eisenbahnkreuzungen beinhaltet. Als Erkenntnisse gehen die höchstmöglichen Investitionskosten und die geringstmögliche Kantenfahrzeit aus diesem Szenario hervor. Die Kantenfahrzeit wird hierbei leicht unter jener im Bestand liegen, da bereits aktuell marginale Geschwindigkeitseinschränkungen aufgrund fehlendem technischen Kreuzungsschutz vorhanden sind.

Als erster Anhaltspunkt für die Neugestaltung wird ein Szenario kreiert, welches anhand der relativen Lage der Eisenbahnkreuzungen zur Umgebung, anhand des Längsprofils der Eisenbahnstrecke und der Lage der Bahnhöfe und Haltestellen ausfindig machen soll, welche Maßnahme an welcher Eisenbahnkreuzung zu tätigen ist. Die Miteinbeziehung des Längsprofils dient dazu, eine möglichst energiearme Betriebsführung zu ermöglichen, d.h. das Beschleunigen in der Steigung und das Verzögern im Gefälle auf ein notwendiges Minimum zu reduzieren, besonders in Bezug auf Eisenbahnkreuzungen, die im Bestandszustand verbleiben. Die daraus hervorgehenden Ergebnisse in Bezug auf die Kantenfahrzeit und die Investitionskosten entscheiden über das weitere Vorgehen beim Erstellen neuer Varianten.

An die aus diesem Szenario resultierenden Ergebnissen knüpft ein iteratives Vorgehen an, welches durch Hinzufügen bzw. Weglassen von EK-Sicherungen oder EK-Auflassungen zur Erreichung der benötigten Kantenfahrzeit führt. Dabei sind die Investitionskosten in den technischen Kreuzungsschutz sowie der Fahrzeugenergieverbrauch weiter zu beachten.

Steht zum Abschluss die bevorzugte Variante fest, so wird anhand der generierten Daten aus dem Programm Open Track ein neues VzG samt Fahrplanentwurf erstellt. Ergänzt werden diese Dokumente durch eine Beschreibung der jeweiligen Maßnahmen an den Eisenbahnkreuzungen, welche zur Ermöglichung des neuen VzG durchzuführen sind.

#### <span id="page-8-0"></span>1.4 Abgrenzung des Untersuchungsraums

Die Abgrenzung des Untersuchungsraums erfolgt auf den folgenden vier Ebenen: Infrastruktur, Fahrzeuge, Betrieb und Maßnahmenschwerpunkt.

Infrastrukturseitig beschränkt sich die Untersuchung auf die NÖVOG Strecke 180 01 von Retz nach Drosendorf, mit der Kilometrierung km 0,781 – km 39,959. Der Teil des Bahnhofes Retz, welcher der ÖBB Infrastruktur obliegt, wird zwar für die Untersuchung mit herangezogen, allerdings wird jener nicht auf die zu verändernden Parameter untersucht, da nur die Bestandssituation mit in das Ergebnis einfließt.

#### /bahntechnologie /fh/// st.pölten & mobilität

Im Bereich der Schienenfahrzeuge wird das V-Tfz der Baureihe 2143 samt dem in der Wagenliste angegebenen Wagensatz, bestehend aus 6 zweiachsigen Reisezugwagen, untersucht. Die Schienenbusgarnitur, bestehend aus den Baureihen 5081+6581, wird ab dem Fahrplan 2022 nicht mehr planmäßig eingesetzt und fällt damit nicht in den Untersuchungsraum.

Der zukünftige Betrieb soll in Anlehnung an den Fahrplan 2022 erfolgen, welcher nur Nostalgiefahrten enthält. Andere Zuggattungen werden nicht analysiert.

Der Schwerpunkt liegt bei den durchzuführenden Maßnahmen an den öffentlichen Eisenbahnkreuzungen, um die benötigte Kantenfahrzeit zu erreichen. Dabei wird möglichst auf eine energiesparende Auslegung geachtet.

## <span id="page-9-0"></span>2 Ausgangslage

#### <span id="page-9-1"></span>2.1 Strecken- und Betriebsbeschreibung

Bei der zu untersuchenden Strecke handelt es sich um die eingleisige und normalspurige Lokalbahn mit der Streckennummer 180 01. Diese beginnt beim km 0,000 im Bahnhof Retz und endet im Bahnhof Drosendorf beim km 39,959. Der Mindestbogenradius beträgt 170m bei einer maximalen Längsneigung von 29‰. Da keine Bahnstromversorgungsanlagen

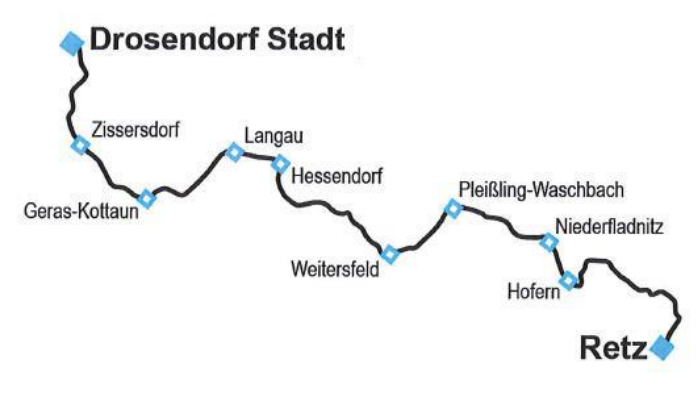

Abbildung 1: Streckenübersichtsplan [16]

vorhanden sind, beschränkt sich die Traktionsart auf Diesel- und Dampfbetrieb bei einer maximalen Höchstgeschwindigkeit von 60km/h. <sup>1</sup> Als Besonderheiten sind einerseits die hohe Eisenbahnkreuzungsdichte (61 öffentliche EKs auf 40km Streckenlänge)<sup>2</sup> und andererseits der häufige Neigungsrichtungswechsel (12 mal) zu nennen.<sup>3</sup>

Der in Fahrtrichtung 1 erste Abschnitt der Strecke vom km 0,000 bis km 0,781 (ES Y) liegt betrieblich im Bahnhofsbereich Retz und befindet sich im Besitz der ÖBB Infrastruktur AG. Daran schließt bis zum km 39,959 der Streckenabschnitt der NÖVOG an, welche als Anschlussbahn im Zugleitbetrieb unter der Bezeichnung "Anschlussbahn Strecke 21 –

<sup>1</sup> Vgl. [9, pp. 9-10]

<sup>2</sup> Vgl. [10]

<sup>3</sup> Vgl. [11]

#### **/bahntechnologie** /fh/// st.pölten & mobilität

Reblaus Express" geführt wird. Zur Besicherung der Anschlussbahn wird die Weiche 51 im Bahnhof Niederfladnitz herangezogen, welche nach jeder Befahrung in die Ablenkung zu versperren ist. Ab dieser Stelle beginnt in Fahrtrichtung 2 betrachtet der Übergabebereich zwischen ÖBB und NÖVOG, in welchem keine Fahrzeuge der Anschlussbahn abgestellt werden dürfen. Dies gilt ebenfalls für das Gleis 3 in Niederfladnitz. Bei Zugfahrten in diesem Bereich ist das Zugmeldeverfahren zwischen dem ÖBB Fahrdienstleiter Retz und dem NÖVOG Zugleit-Fahrdienstleiter Laubenbachmühle durchzuführen. Verschubtätigkeiten und Nebenfahrten sind ebenfalls in diesem Bereich zu vereinbaren.<sup>4</sup>

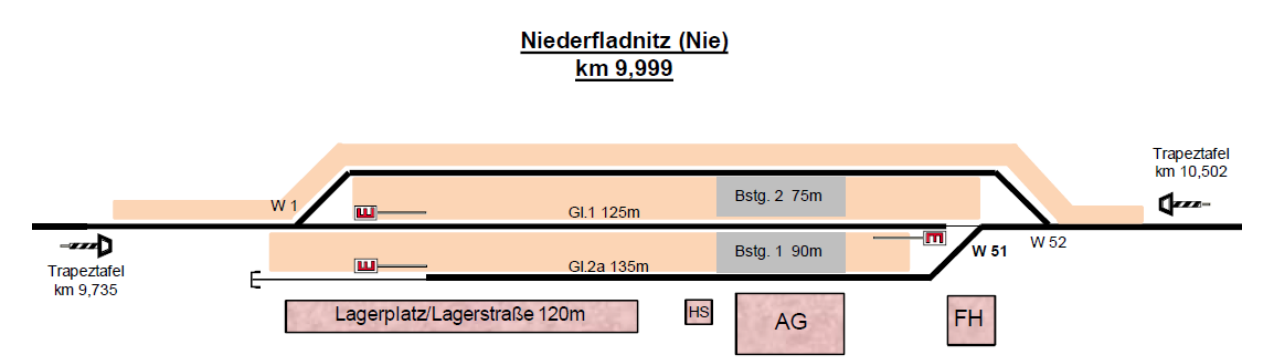

<span id="page-10-0"></span>Abbildung 2: Streckenspiegel Bahnhof Niederfladnitz, die FR1 verläuft hier von links nach rechts [1]

Der Zugbetrieb des Fahrplanes 2022 beschränkt sich auf Nostalgiefahrten an Samstagen, Sonn- und Feiertagen vom 30. April bis 01. November sowie an Freitagen vom 08. Juli bis 02. September. <sup>5</sup> Dieser wird planmäßig mit einem V-Tfz der Baureihe 2143 samt 6 zweiachsigen Wagen (meist 3 Reisezugwagen, 1 Speisewagen, 1 geteilter Reisezug- und Dienstwagen und 1 Fahrradtransportwagen) durchgeführt.<sup>6</sup>

<span id="page-10-1"></span>
$$
k_{\mathrm{c}}^{\mathrm{p}}=\mathbf{1}_{\mathrm{c}}^{\mathrm{p}}\mathbf{1}_{\mathrm{c}}^{\mathrm{p}}\mathbf{1}_{\mathrm{c}}^{\mathrm{
$$

Darüber hinaus können konzessionierte EVUs auf der Strecke Zugfahrten anhand einer Faplo bei Bedarf durchführen. 7

Abbildung 3: Schematische Darstellung der Zugbildung des Reblaus Express; Icons: [2] [3]

<sup>4</sup> Vgl. [9, pp. 9-15]

<sup>5</sup> Vgl. [12]

 $6$  Vgl. [5]

<sup>7</sup> Vgl. [9, p. 14]

#### /bahntechnologie /fh/// st. pölten & mobilität

#### <span id="page-11-0"></span>2.2 Notwendige Kantenfahrzeit Retz – Drosendorf

Die höchstmögliche Kantenfahrzeit wird durch verschiedene Zwangspunkte beschränkt. Der Bedeutendste sind die Anschlussverbindungen in Retz, welche einzuhalten sind. Dabei handelt es sich um der Linie REX3 zugeordnete Züge der ÖBB. Zur Erreichung dieser wird eine gewisse Kantenfahrzeit vorausgesetzt. Dabei begegnen sich zum Umsteigeknoten 3 Züge gleichzeitig im Bahnhof Retz:<sup>8</sup>

- Zug der Linie REX3 von Znojmo nach Wien mit einem zweiminütigen Aufenthalt in Retz beziehungsweise von Wien nach Znojmo mit fünfminütigem Aufenthalt. (Zweistundentakt, jede Stunde alternierend)
- Zug der Linie REX3 von Wien mit dem Zugendbahnhof Retz beziehungsweise mit dem Zuganfangsbahnhof Retz nach Wien. (Zweistundentakt, jede Stunde alternierend)
- Zug des Reblaus Express von Drosendorf mit Zugendbahnhof Retz -> Weiterfahrt als Reblaus Express nach Drosendorf.

Im Bahnhof Retz sind 4 Gleise mit Bahnsteig vorhanden, wobei es sich bei einem um ein Stumpfgleis Richtung Staatsgrenze/Drosendorf (Gleis 403/Bahnsteig 21) handelt. Weiters entstehen das Gleis 305/Bahnsteig 1 und Gleis 405/Bahnsteig 11 durch die Teilung des durchgängigen Gleises 5. <sup>9</sup> Daraus folgt eine einzige Möglichkeit für die Zuteilung der Bahnsteige. Der durchgehende Zug der Linie REX3 belegt Bahnsteig 2, der in Retz beginnende/endende Zug Bahnsteig 1 und der Zug des Reblaus Express Bahnsteig 11.

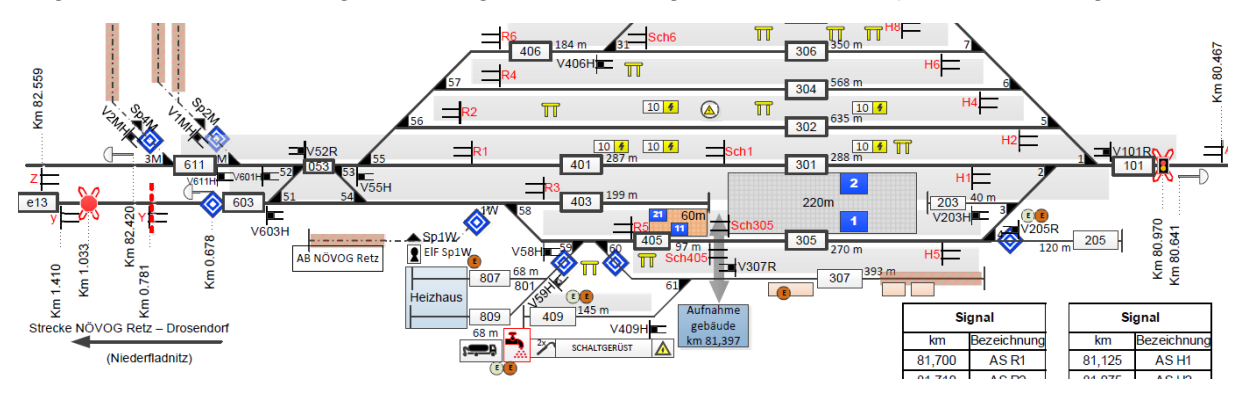

Abbildung 4: Ausschnitt aus der Lageskizze des Bahnhofs Retz [4]

<span id="page-11-1"></span>Hierzu kommt jedoch erschwerend hinzu, dass es sich beim Reblaus Express um lokbespannte Züge handelt, welche beim Richtungswechsel vom Triebfahrzeug umfahren werden müssen. Daher sollte die planmäßige Ankunft des Reblaus Express 15 Minuten vor

<sup>&</sup>lt;sup>8</sup> Val. [7]

 $9$  Vgl. [4]

#### **I** bahntechnologie **IfhIII** & mobilität st.pölten

der Planankunft der REX3 Züge erfolgen. <sup>10</sup> Die Ausfahrt kann zeitgleich mit dem Zug der Linie REX3 erfolgen. Dadurch ergibt sich eine Gesamtaufenthaltsdauer von 20 Minuten.

Der Fahrplan 2022 sieht einen angenäherten Dreistundentakt mit drei Zugpaaren für den Reblaus Express vor.<sup>11</sup> Dadurch muss bei einem Zugpaar Retz – Drosendorf – Retz der Zug nach spätestens 2:40h Fahrzeit nach Retz zurückgekehrt sein. Für die betrieblichen Tätigkeiten in Drosendorf, wie etwa das Umfahren des Wagensatzes sind mindestens 15 Minuten vorzusehen. Dabei muss einer der drei täglichen Aufenthalte mindestens 30 Minuten lang sein, zur Betankung des Triebfahrzeugs. <sup>12</sup> Die Teilung der Fahrzeit von 2:25h durch 2 ergibt eine Fahrzeit von 1:12h. Da am Ende der jeweiligen Zugfahrt (vor dem Erreichen von Retz bzw. Drosendorf) eine Pufferzeit von 3 Minuten eingeplant ist, ergibt das eine **maximale Kantenfahrzeit von 1:09h.** Diese Pufferzeit hat den Zweck, Abfahrtsverzögerungen durch den Teil der Fahrradverladung, welcher nicht eindeutig einer Haltestelle zuordenbar ist, im Bedarfsfall abzufangen.<sup>13</sup> Da die aktuelle Fahrzeit der Nostalgiezüge 1:10h (1:07 exkl. Pufferzeit) beträgt, ist ein kleiner Zeitspielraum von 2 Minuten zur Erhaltung der Fahrplanstruktur 2022 vorhanden.

#### <span id="page-12-0"></span>2.3 Auflagen durch die Eisenbahnkreuzungsverordnung 2012

Die EisbKrV 2012 erhöht die Anforderungen auf den Sichtraum sowie auf die straßenseitige Räumfahrzeit und die damit zusammenhängende Annäherungsgeschwindigkeit der Schienen- und Straßenfahrzeuge, im Vergleich zur EKVO 1961. Besonders die nichttechnisch gesicherten Eisenbahnkreuzungen, welche durch Abgabe akustischer Signale vom Schienenfahrzeug gesichert sind, sind davon betroffen. Diese Art der Sicherung trifft auf 52 Stück (85%) der Eisenbahnkreuzungen der Strecke zumindest einseitig zu. Weitere 6 Stück sind beidseitig durch Gewährleistung des erforderlichen Sichtraumes nichttechnisch gesichert und 3 Stück haben bereits eine Lichtzeichenanlage und sind somit technisch gesichert.<sup>14</sup>

Die folgende Berechnung stellt die maximale Annäherungsgeschwindigkeit der Schienenfahrzeuge, bei durch Abgabe akustischer Signale vom Schienenfahrzeug nichttechnisch gesicherter Eisenbahnkreuzungen, dar. Dabei wird der Idealfall angenommen und der Rechtsrahmen so weit wie möglich ausgeschöpft, welcher allerdings von Grund auf äußerst beschränkt ist.

Ein 10 Meter langes Fuhrwerk, welches eine Mindestgeschwindigkeit von 1,67m/s und eine Beschleunigung von 0,5m/s² aufweist, muss nach dem Anhalten vor der EK diese gefahrlos

<sup>13</sup> Vgl. [18]

<sup>10</sup> Vgl. [18]

<sup>11</sup> Vgl. [12]

<sup>12</sup> Vgl. [18]

#### **/bahntechnologie** st.pölten & mobilität

passieren können. Beim Anhalten ist der Sehpunkt 2m vor dem Andreaskreuz anzunehmen. Dieses wiederum steht im Regelfall 3m von der nächsten Schiene entfernt. Die Spurweite beträgt 1435mm und die Eisenbahnkreuzung gilt straßenseitig als verlassen, sobald das Fahrzeug 2m von der letzten Schiene entfernt ist und darauffolgend 3 Sekunden Restzeit vergangen sind. Der Sichtpunkt darf maximal 120m von dem Kreuzungspunkt entfernt sein.<sup>15</sup>

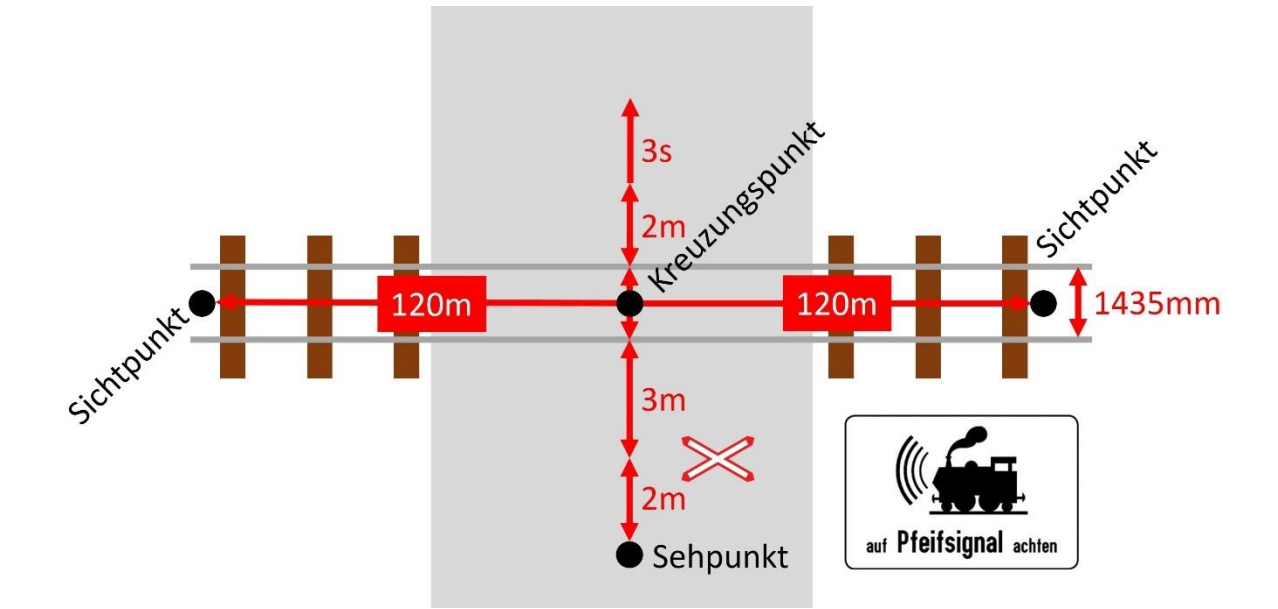

<span id="page-13-0"></span>Abbildung 5: Grafische Darstellung der relevanten Größen und Punkte für die durch Abgabe akustischer Signale vom Schienenfahrzeug nichttechnisch gesicherten Eisenbahnkreuzungen

Zurückzulegender Weg Straßenfahrzeug:  $2 + 3 + 1,435 + 2 + 10 = 18,435$ m

\n
$$
\text{Beschleunigungszeit bis } \frac{1,67m}{s} \text{bei } \frac{0,5m}{s^2} : 1,67 \times 2 = 3,34s
$$
\n

\n\n $\text{Dabel zurückgelgter Weg: } \frac{1}{4} \times 3,34^2 = 2,79m$ \n

\n\n $\text{Benötigte Zeit für den verbleibenden Weg: } \frac{18,435 - 2,79}{1,67} = 9,37s$ \n

\n\n $\text{Maximale Annäherungs} - V \text{max Schienenfahrzeug: } \frac{120}{3,34 + 9,37 + 3} = \frac{7,64m}{s} = \frac{27,5km}{h}$ \n

Da die nächstgelegene Geschwindigkeitstafel jene mit einer Höchstgeschwindigkeit von 25km/h ist, sind mit Einführung der EisbKrV 2012 keine höheren Schienenfahrzeuggeschwindigkeiten bei der Annäherung an durch Abgabe akustischer Signale vom Schienenfahrzeug nichttechnisch gesicherten EKs möglich. Die

<sup>15</sup> Vgl. [13, pp. 11 §22 Abs.7, 15 §36, 17 §44 Abs.5, 17-18 §45]

#### /bahntechnologie /fh/// st.pölten & mobilität

vorgeschriebene vmax-Beschränkung muss ab dem Sichtpunkt bis zum Kreuzungspunkt implementiert werden. In diesem Fall wären das 120 Meter vor dem Erreichen der EK.

Auch bei den EKs, welche durch Gewährleistung des erforderlichen Sichtraumes nichttechnisch gesichert sind, wurden durch die EisbKrV 2012 die Parameter zur Definition der Eisenbahnkreuzungssicherheit im Sinne dieser verschärft. Daher ist von einer Reduktion der Annäherungsgeschwindigkeit seitens der Schienenfahrzeuge auszugehen. Für die 6 davon betroffenen Eisenbahnkreuzungen wird im Rahmen dieser Arbeit keine Einzelevaluierung durchgeführt, da für alle nichttechnisch gesicherten EKs nach der Neuevaluierung gemäß EisbKrV 2012 eine Annäherungsgeschwindigkeit seitens der Schienenfahrzeuge von 25km/h erwartet wird.<sup>16</sup>

Die einzige Möglichkeit diese Maßnahme zu umgehen, ist die technische Sicherung der EKs mittels Lichtzeichen. Alternativ dazu können einzelne EKs auch aufgelassen werden. In beiden Fällen käme es dadurch zu keiner EK-bedingten Geschwindigkeitsvorschreibung. Etwaige Beschränkungen dieser Art, welche bereits durch die EKVO 1961 angeordnet wurden, würden durch solch eine Maßnahmensetzung entfallen.

#### <span id="page-14-0"></span>2.4 Auswirkungen auf den Betrieb

Wie bereits im Punkt 2.2 dargestellt, ist nur ein geringer Zeitspielraum zur Erhaltung der Fahrplanstruktur 2022 vorhanden. Die Geschwindigkeitsbrüche bei den EKs würden das VzG und somit die Fahrzeit verlängern, wodurch die Fahrplanstruktur 2022 nicht mehr einzuhalten wäre. Des Weiteren würden die neuen Geschwindigkeitsbrüche zu einer Erhöhung des Kraftstoffverbrauches sowie des Verschleißes an den Bremsanlagen des Zuges führen. Diese Auswirkungen gilt es zu verhindern beziehungsweise auf ein notwendiges Minimum zu reduzieren.

### <span id="page-14-1"></span>3 Analyse des Bestandes

#### <span id="page-14-2"></span>3.1 Datengrundlagen

Um die Bestandsinfrastruktur im Betriebssimulationsprogramm Open Track abbilden zu können, müssen die dafür essenziellen Parameter beschaffen werden. Da es sich hierbei um eine Strecke der NÖVOG handelt, welche neben der Infrastruktur auch die Verkehrsleistungen betreibt, ist diese die Hauptinformationsquelle. Die folgende Aufzählung

<sup>16</sup> Vgl. [18]

soll einen Überblick über die verwendeten Quellen und dessen relevanten Informationsgehalt für die Abbildung der Infrastruktur, der Schienenfahrzeuge und des Betriebes liefern.

#### **Benutzerhandbuch für Open Track V1.9:**

Dieses beinhaltet die Grundlagen zur Bedienung des Betriebssimulationsprogramms.

#### **Betriebsstellenbeschreibung Bahnhof Retz:**

Hierbei sind die Lageskizze und die Fahrstraßentabelle des Bahnhofes Retz von Bedeutung für die Arbeit. Aus diesen können die Lage der Gleise, Bahnsteige, Fahrwegelemente (Weichen und Signale) und Betriebsgebäude, sowie dessen Entwicklungslänge, Bezeichnung und dazugehörige Höchstgeschwindigkeit herausgelesen werden.

#### **Betriebsstellenbeschreibung Anschlussbahn Retz – Drosendorf:**

Diese Beschreibung umfasst unter anderem die im vorherigen Punkt genannten Informationen für die zu untersuchende Strecke. Zusätzlich relevant sind betriebliche Besonderheiten, welche eine Auswirkung auf die Fahrplangestaltung haben. Ein Beispiel dafür wäre die Bedienung der Anschlussbahn-Schutzweiche.

#### **Eisenbahnkreuzungsverzeichnis:**

Das EK-Verzeichnis beinhaltet alle Eisenbahnkreuzungen der Strecke, samt den dazugehörigen Angaben zur Lage, Art der Sicherung, Höchstgeschwindigkeit und Straßenname.

#### **Streckenspiegel:**

Der Streckenspiegel ist die schematische Darstellung der Gleise, Bahnsteige, Fahrwegelemente, Betriebsgebäude und Ähnlichem der Gesamtstrecke. Dieser dient als Orientierungshilfe bei der Abbildung der Infrastruktur im Betriebssimulationsprogramm Open Track.

#### **VzG:**

Das VzG gibt die Höchstgeschwindigkeit und maßgebende Längsneigung der Strecke in Abhängigkeit von der Kilometrierung an. Zusätzlich sind die Funktion und Lage der Signale angegeben (AS, ES, TT, Fahrweg Ende, …)

#### **Wagenliste inkl. Zugzettel:**

Hierbei wird die Zusammenstellung der Züge samt den daraus resultierenden Parametern wie Zuglänge, geringste Höchstgeschwindigkeit, Gesamtgewicht, Bremsgewicht und die vorhandenen Bremshundertstel angegeben.

#### **Zuglaufblätter Fahrplan 2022:**

Der Hauptinformationsgehalt der Zuglaufblätter ist der geplante Aufenthaltsort des Zuges in Abhängigkeit von der Zeit (Fahrplan). Zusätzlich sind betriebliche Besonderheiten und dessen Auswirkung auf den Fahrplan vermerkt.

#### **Triebfahrzeug-Datenblatt Baureihe 2143:**

Das Triebfahrzeugdatenblatt beinhaltet die notwendigen Angaben zur Abbildung des Triebfahrzeuges im Betriebssimulationsprogramm Open Track.

#### **Übersichtskarten:**

Neben den betriebsinternen Plänen dienen Karten, welche über den Eisenbahnbereich hinausgehen (Google Earth, Open Railway Map), zur Darstellung des Lageverhältnisses zwischen der Strecke und der Umgebung. Diese kommen vor allem bei der Entscheidung, welche Eisenbahnkreuzungen aufgelassen werden, zum Einsatz.

#### **Leitfaden SCHIG:**

Der Leitfaden zu öffentlichen Eisenbahnkreuzungen der SCHIG enthält Kriterien zur Definition jener Fälle, in denen die Auflassung von EKs zumutbar ist. In Kombination mit den Übersichtskarten dient dieser Leitfaden als Entscheidungsgrundlage für die Auflassung von Eisenbahnkreuzungen.

#### <span id="page-16-0"></span>3.2 Aufbau der Infrastruktur in OpenTrack

Bei der im Betriebssimulationsprogramm zu erstellenden Infrastruktur handelt es sich um ein Knoten-Kanten-Modell. Knoten sind Punkte, denen eine Kilometrierung zugeordnet wird und somit den Anfangs- bzw. Endpunkt einer oder mehrerer Kanten bilden. Des Weiteren ist es möglich den Knoten Attribute wie Fahrwegelemente oder Signale zuzuordnen. Um die richtige Anzahl, den richtigen Standort und die richtige Funktion der Knoten zu erstellen sind die jeweiligen Daten folgender Objekte zu erfassen:

- Betriebsstellen (hier: Bahnhöfe und Haltestellen)
- Weichen
- Lichtsignale
- Trapeztafeln
- Signal Fahrweg Ende
- Signal Haltepunkt
- Eisenbahnkreuzungen

- Zwei Punkte beidseitig 120m von der EK entfernt
- Geschwindigkeitsbrüche
- **Neigungswechsel**
- Sprung in der Kilometrierung

Diese Informationen lassen sich aus den Betriebsstellenbeschreibungen, dem Streckenspiegel, dem EK-Verzeichnis und dem VzG extrahieren.

Nach erfolgreicher Implementierung der Knoten werden diese mit Kanten verbunden. Jene stellen die Gleisabschnitte dar und müssen mit folgenden Parametern versorgt werden:

- Höchstgeschwindigkeit (getrennt für FR1 und FR2 oder gruppiert bei gleicher v<sub>max</sub>)
- Längsneigung (in FR1, wird automatisch für FR2 invertiert)
- Bogenradius (wird im Rahmen dieser Arbeit nicht berücksichtig; daher generell =∞)

Die benötigten Informationen befinden sich im VzG. Die Länge der einzelnen Kanten lassen sich anhand der Kilometrierung der Knoten durch das Programm berechnen. Die Ergebnisse können anschließend mit den Unterlagen verglichen werden.

![](_page_17_Figure_12.jpeg)

<span id="page-17-0"></span>Abbildung 6: In Open Track abgebildeter Ausschnitt des Bahnhofs Retz als Beispiel für die Bedienoberfläche des Betriebssimulationsprogramms; Ausfahrt Richtung Drosendorf rechts<sup>17</sup>

Die Begründung für die Nichtmiteinbeziehung des Bogenradius liegt in der geringen Auswirkung auf die Fahrdynamik. Der maximale Bogenwiderstand nach der Formel von Röckl<sup>18</sup> beträgt bei einem Mindestbogenradius von 170m und einem Gesamtzuggewicht von 189t:

$$
R_B = \frac{4.91}{170m - 30m} * 189t = 6.63kN
$$

Dies entspricht einem Neigungswiderstand<sup>19</sup>, welcher von einem 3,6‰ steilen Streckenabschnitt verursacht wird:

<sup>17</sup> Die Gesamtabbildung der Infrastruktur befindet sich im Anhang

<sup>18</sup> Vgl. [20, p. 65]

<sup>19</sup> Vgl. [20, p. 64f]

 $I=$ 6,63  $\frac{189t * 9,81m}{s^2} = 0,0036 = 3,6\%$ 

Dabei gilt es zu beachten, dass es sich hier um einen Maximalwert handelt, welcher abseits der Bögen mit einem Mindestradius von 170m unterschritten wird. Die Energieauswertung wird durch diese Vereinfachung nicht verfälscht, da der Bogenwiderstand eine vernachlässigbare Auswirkung aufweist und nicht geschwindigkeitsabhängig ist. Da in weiterer Folge ein Faktor zwischen dem tatsächlichen Kraftstoffverbrauch und der aus der Simulation ohne Bogenwiderstand ermittelten Energieaufnahme im Bestandsszenario berechnet wird, bleibt die Vergleichbarkeit zwischen den einzelnen Szenarien gegeben (Siehe Punkt 3.3.3). Jener Faktor wird schließlich zur Bestimmung der tatsächlichen Kraftstoffmenge in den jeweiligen Szenarien herangezogen.

Die Längsneigung wird im VzG auf zwei Arten angegeben. Einerseits detailliert als tatsächliche Längsneigung (Spalte 5) und andererseits als maßgebende Längsneigung (Spalte 4). Letztere erweist sich für die Bestimmung der Fahrzeitverlängerung und der Erhöhung des Energieverbrauchs durch nichttechnisch gesicherte EKs als zu ungenau. Dies ist auf die häufigen Neigungsrichtungswechsel (12 mal auf 40km) zurückzuführen. So ist es z.B. möglich, dass in einem Streckenabschnitt mit einer maßgebenden Längsneigung von - 19‰ sich ein Abschnitt mit einer tatsächlichen Längsneigung von +19‰ befindet. Würde sich an diesem Ort eine EK, welche von einer Geschwindigkeitseinschränkung auf 25km/h betroffen ist, befinden, wären die diesbezüglichen Ergebnisse zur Fahrzeitverlängerung und der Erhöhung des Energieverbrauchs verfälscht.

Die tatsächliche Längsneigung in das Betriebssimulationsprogramm zu übertragen stellt jedoch auch keine sinnvolle Alternative dar, da diese unverhältnismäßig detailliert ist (tlw. 1‰ Differenz alle 100m). Daher wurde ein Verzeichnis mit einer neuen, für die Beantwortung der Forschungsfrage maßgebenden Längsneigung erstellt, welches die Abschnitte mit ähnlicher Längsneigung zusammenfasst.

![](_page_18_Picture_312.jpeg)

<span id="page-18-0"></span>Tabelle 1: Längsneigung in Abhängigkeit der Kilometrierung

![](_page_19_Picture_1.jpeg)

![](_page_19_Picture_265.jpeg)

![](_page_19_Figure_3.jpeg)

<span id="page-19-0"></span>Abbildung 7: Höhenprofil der Strecke mit der Referenzhöhe von 0m in Retz

#### <span id="page-20-0"></span>3.3 Simulation des Bestandfahrplans

#### <span id="page-20-1"></span>3.3.1 Definition der Schienenfahrzeuge

Wie in der Abgrenzung bereits angeführt bestehen alle verkehrenden Züge aus dem V-Tfz der Baureihe 2143 und einem Wagensatz, welcher aus 6 zweiachsigen Wagen gebildet wird.

Zum Einpflegen der Baureihe 2143 in das Betriebssimulationsprogramm werden folgende Daten benötigt:<sup>20</sup>

- Dienstgewicht: **67t**
- Antriebsadhäsionsgewicht: **=Dienstgewicht** da alle Achsen angetrieben werden
- Länge über Puffer: **16m**
- Widerstandsfaktor:<sup>21</sup> **5,0** (Berücksichtig die Lagerreibung und Widerstände im Antrieb)
- Faktor für dynamische Massen: <sup>22</sup> **1,11** (Berücksichtigt das Trägheitsmoment)
- Antriebssystem: **Dieselhydraulisch**
- Z/v-Diagramm

Das Betriebssimulationsprogramm beinhaltet eine Zeichenfunktion für Z/v-Diagramme wodurch es nicht zwingend erforderlich ist jenes als kompatible Datei zu beschaffen. Zur Generierung werden nur zwei Punkte des Diagramms benötigt. Der 1. Punkt liegt dort, wo das Aufbringen der Zugkraft entlang der Reibgrenze auf das Aufbringen entlang der Leistungsgrenze übergeht. Die Zugkraft bei der Triebfahrzeughöchstgeschwindigkeit bildet den 2. Punkt. Zur Bestimmung dieser Punkte werden folgende Angaben benötigt:<sup>23</sup>

- Traktionsleistung: **1.115kW** (Dauerleistung)
- Höchstgeschwindigkeit: **110km/h** (30,56m/s)
- Anfahrzugkraft: **196kN**

Aus diesen Angaben und der Formel  $P = F * v$  können beide Punkte bestimmt werden.

Mit  $v = \frac{P}{E}$  $\frac{r}{F}$  wird nun die Geschwindigkeit des 1. Punktes berechnet:

$$
v = \frac{1.115kW}{196kN} = \frac{5,69m}{s} = 20,48km/h
$$

Damit lautet der **1. Punkt [20km/h|196kN]**

<sup>20</sup> Vgl. [2]

<sup>21</sup> Vgl. [15, p. 22]

<sup>22</sup> Vgl. [15, p. 26]

<sup>23</sup> Vgl. [2]

![](_page_21_Picture_1.jpeg)

Mit  $F = \frac{P}{p}$  $\frac{r}{v}$  wird nun die Kraft des 2. Punktes berechnet:

$$
F = \frac{1.115kW}{30,56m/s} = 36,49kN
$$

#### Damit lautet der **2. Punkt [110km/h|36kN]**

![](_page_21_Figure_5.jpeg)

Abbildung 8: Generiertes Z/v-Diagramm der Baureihe 2143

<span id="page-21-0"></span>Nach der Einpflegung des Tfz wird die Garnitur zusammengestellt, welche in weiterer Folge den jeweiligen Zugfahrten zugeordnet werden kann. Die dazu benötigten Daten lassen sich aus der jeweiligen Wagenliste extrahieren.

#### **Ibahntechnologie IfhIII** st.pölten & mobilität

![](_page_22_Picture_109.jpeg)

<span id="page-22-1"></span><span id="page-22-0"></span>Abbildung 9: Ausschnitt aus der Wagenliste inkl. Zugzettel mit Angabe der relevanten Daten für die Simulation [5]

#### 3.3.2 Umsetzung

Damit die Zugfahrten korrekt abgebildet werden, müssen im Betriebssimulationsprogramm die dispositiven Grundlagen (Fahrstraßen und Zugtrassen) für die Infrastruktur definiert werden. Im Programm Open Track werden diese unter den Begriffen Routes, Paths und Itineraries geführt. Dabei entsprechen die Routes den Fahrstraßen und die Itineraries den Zugtrassen. Bei den Paths handelt es sich um mehrere aneinander gereihte Fahrstraßen, welche von AS bis AS (bzw. vom Signal Fahrweg Ende bis zum nächsten) reichen.

Den dispositiven Grundlagen folgt das Einpflegen der Zugfahrten. Hierbei werden den jeweiligen Zugnummern ein Fahrplan, eine Fahrzeuggarnitur und die Zugtrasse(n) (Itineraries) zugeordnet. Für den Vergleich der Simulationsergebnisse mit der Realität

wurden die drei an Wochenenden verkehrenden Zugpaare mit den Nummern 16970 bis 16975 implementiert. Neben der Übertragung der Ankunfts- und Abfahrtszeiten wird bei diesem Schritt ebenfalls die Mindestaufenthaltsdauer definiert. Diese beträgt in der Simulation 30 Sekunden im Gegensatz zu den im Fahrplan grundsätzlich definierten 60 Sekunden (mit der Ausnahme von Niederfladnitz, wo zur Bedienung der Schutzweiche 180 Sekunden vorgesehen sind). Dies hängt damit zusammen, dass die Fahrplanzeiten auf ganze Minuten gerundet sind. Die Simulation jedoch liefert sekundengenaue Ergebnisse, welche bei der letztendlichen Fahrplanerstellung ebenfalls auf ganze Minuten gerundet werden würden. Daraus folgt eine zulässige Abweichung von ±30 Sekunden zwischen dem sekundengenauen Simulationsfahrplan und dem minutengenauen Bestandfahrplan, welche von der Mindestaufenthaltsdauer abgezogen wird.

![](_page_23_Picture_208.jpeg)

<span id="page-23-0"></span>Abbildung 10: Beispiel für die Minutenunschärfe aus dem Simulationsprotokoll: Die Ankunft in Niederfladnitz (Nie) erfolgt 15 Sekunden zu früh, in Pleißing-Waschbach (Plw) 14 Sekunden zu spät

Weiters ist zu beachten, dass der Bestandfahrplan Fahrzeitreserven enthält von denen im Verspätungsfall Gebrauch gemacht wird. In der Simulation werden diese Reserven mithilfe der Performance-Funktion abgebildet. Über diese kann die Leistungsfähigkeit (Antriebsleistung, Zugkraft, Bremskraft, Höchstgeschwindigkeit, …) der Fahrzeuggarnitur reduziert werden. Für diesen Fall wurde die Performance mit 90% angegeben. Daraus folgt, dass sich die Fahrzeit dementsprechend verlängert und somit Fahrzeitreserven geschaffen werden.

Die Simulation des Fahrplans ergab ein deckungsgleiches Bild zwischen dem Bestandsfahrplan und der Simulation innerhalb der beschriebenen Minutenunschärfe.<sup>24</sup> Auffällig ist jedoch die Ankunftszeit aller Züge in ihrem jeweiligen Endbahnhof. Diese müsste -180 (±30) Sekunden aufgrund der 3 Minuten Pufferzeit betragen. Jedoch beträgt diese für die Züge Richtung Drosendorf -231 Sekunden und Richtung Retz -233 Sekunden. Da diese Zeiten fast identisch sind und die Streckenabschnitte Hofern – Retz und Zisserdorf – Drosendorf in der vorgesehenen Zeit durchfahren worden sind, ist von keinem Fehler auszugehen, sondern von einer großzügiger angelegten Pufferzeit.

<sup>24</sup> Bildfahrplan im Anhang

#### <span id="page-24-0"></span>3.3.3 Energiebedarf

Aus den Output-Dateien lässt sich ebenfalls die aufgenommene Energie in Funktion der zurückgelegten Distanz sowohl grafisch als auch tabellarisch auswerten. Dabei handelt es sich um die aufgewendete Nettoenergie welche den Wirkungsgrad des Antriebs nicht berücksichtigt. Diese beträgt in FR1 1097MJ und in FR2 700MJ. Der markante Unterschied ist auf die Streckentopografie zurückzuführen. Zur Sicherstellung der Vergleichbarkeit jener zwischen den jeweiligen Varianten wird diese in MJ pro Zugpaar angegeben (hier: 1797MJ). Eine Angabe in MJ pro Zugfahrt wäre nicht zielführend da sich dieser Wert abhängig von der Fahrtrichtung unterscheidet.

![](_page_24_Figure_4.jpeg)

![](_page_25_Figure_2.jpeg)

<span id="page-25-0"></span>Abbildung 11: Aufgenommene Leistung [kW] (Rot) und Energie [MJ] (Blau) in Funktion der zurückgelegten Distanz in FR1 (oben) und FR2 (unten)

Die aufgenommene Energie stellt als Integral der Leistung die Summe der Fläche unter jener Kurve dar.

Um nun den Wirkungsgrad berechnen zu können, wird der tatsächliche Energieverbrauch benötigt. Dieser beträgt im Schnitt 2,61L Dieselkraftstoff pro Kilometer, gefahren auf der Lokalbahn Retz – Drosendorf.<sup>25</sup> Der Brennwert von Dieselkraftstoff beträgt 37,4MJ/L. Daraus folgt bei einer 80km langen Fahrt (Zugpaar 2x 40km):

$$
2,61L * 80km = 208, 8L/Zugpaar * 37, 4MJ/L = 7810MJ/Zugpaar
$$

Der Wirkungsgrad liegt somit bei:

$$
\frac{1797MJ/Zugpaar Netto}{7800MJ/Zugpaar Brutto} = 0,2304 = 23\%
$$

Der Umrechnungsfaktor zwischen der aus der Simulation gewonnenen Nettoenergie und dem tatsächlichen Dieselverbrauch beträgt:

$$
\frac{208,8L/Zugpaar}{1797MJ/Zugpaar Netto} = 0,1162 L/MJ Netto
$$

Damit ist nun der mathematische Kontext zwischen den Simulationsergebnissen und der Realität hergestellt, welcher in den kommenden Szenarien eingesetzt wird.

<sup>25</sup> Vgl. [17]

![](_page_26_Picture_1.jpeg)

### <span id="page-26-0"></span>4 Referenz Szenario technische Sicherung aller öffentlichen EKs (Variante 0)

#### <span id="page-26-1"></span>4.1 Definition

Das Referenzszenario dient zur Ermittlung der höchstmöglichen Investitionskosten in den technischen Kreuzungsschutz sowie der geringstmöglichen Kantenfahrzeit. Diese Werte werden über die technische Sicherung aller EKs definiert. Da bereits 3 EKs technisch gesichert sind, werden 58 EKs zusätzlich mit einer Lichtzeichenanlage ausgerüstet.

#### <span id="page-26-2"></span>4.2 Ergebnisse

#### <span id="page-26-3"></span>4.2.1 Kantenfahrzeit

Zur Ermittlung der Kantenfahrzeit für beide Fahrtrichtungen wird im Betriebssimulationspragramm ein Zugpaar mit relativem Fahrplan in Verkehr gesetzt. Dabei werden keine festen Fahrplanzeiten definiert, sondern ausschließlich Aufenthaltszeiten in den Bahnhöfen und Haltestellen. Diese betragen 60 Sekunden pro Bahnhof oder Haltestelle, mit der Ausnahme von Niederfladnitz, wo zwecks Bedienung der Schutzweiche 180 Sekunden programmiert werden.

Durch die technische Sicherung aller EKs wird an einigen Streckenabschnitten die Anhebung der vmax ermöglicht. Dies hängt damit zusammen, dass einige EKs bereits durch die EKVO 1961 Annäherungsgeschwindigkeiten verordnet bekommen haben, welche unter der technisch möglichen v<sub>max</sub> seitens des Oberbaus liegen. Jene Abschnitte sind in der folgenden Tabelle angeführt.

![](_page_26_Picture_245.jpeg)

<span id="page-26-4"></span>Tabelle 2: Anhebung der v<sub>max</sub> durch die technische Sicherung der jeweiligen EKs in Abhängigkeit der Kilometrierung

## /bahntechnologie /fh/// st.pölten

Die daraus resultierende Kantenfahrzeit für die **Fahrtrichtung 1** beträgt **1:03:39**, 50 Sekunden weniger als die Fahrzeit auf der Bestandsinfrastruktur mit 1:04:29. Für die **Fahrtrichtung 2** ergab die Simulation eine Kantenfahrzeit von **1:05:00**, welche 44 Sekunden kürzer als die Fahrzeit von 1:05:44 auf der Bestandsinfrastruktur ist. Alle Zeiten wurden mit demselben Zugpaar, welches den relativen Fahrplan enthält, generiert.

![](_page_27_Figure_3.jpeg)

<span id="page-27-0"></span>Abbildung 12: VzG im Referenzszenario (Rot), im Bestandszustand (Abweichungen in Schwarz) und für das tatsächliche Fahrverhalten des Zuges (Blau). Oben FR1, unten FR2

#### /bahntechnologie /fh/// st.pölten & mobilität

Die EK-bedingte Anhebung der  $v_{max}$  ist im VzG deutlich zu erkennen, die in schwarz eingezeichneten Geschwindigkeitsbrüche sind nun nicht mehr notwendig. Das Fahrverhalten des Zuges ergibt sich neben den Planaufenthalten durch die Definition der 90% Performance. Daher wird die Höchstgeschwindigkeit nicht erreicht.

<span id="page-28-0"></span>4.2.2 Investitionskosten

Die Errichtungskosten einer Lichtzeichenanlage belaufen sich, abhängig von den örtlichen Verhältnissen wie der Komplexität und der Stromversorgung, auf 150.000 – 200.000  $\epsilon^{26}$ Zwecks Vergleichbarkeit der einzelnen Szenarien, wird ein fester Betrag für die Errichtung von 175.000 € je Lichtzeichenanlage angenommen. Für das Referenz-Szenario ergibt das bei 58 EKs ein Investitionsvolumen von ca. 10,15 Mio. €.

#### <span id="page-28-1"></span>4.2.3 Energiebedarf

Die aufgewendete Nettoenergie für ein Zugpaar beträgt 1.786 MJ. Diese setzt sich aus 1090 MJ für die Fahrtrichtung 1 und 696 MJ für die Fahrtrichtung 2 zusammen. Über den im Punkt 3.3.3 ermittelten Wirkungsgrad von 23% entspricht dies einer aufgewendeten Bruttoenergie von 7.764 MJ, welche wiederum den Einsatz von 207,6L Dieselkraftstoff voraussetzt. Durch den Wegfall der beschriebenen Geschwindigkeitsbrüche ist ein Rückgang um 0,6% zu verzeichnen.

### <span id="page-28-2"></span>5 Szenario Sicherung/Auflassung ausgewählte EKs (Variante 1)

#### <span id="page-28-3"></span>5.1 Kriterien zur Auswahl von EKs zur Sicherung / Auflassung

Das hier beschriebene Szenario beschäftigt sich mit der Einteilung der EKs in jene die bestehen bleiben und jene die aufgelassen werden. Die Iteration zur Ermittlung der Sicherungsart, in Abhängigkeit zur Kantenfahrzeit bei den im Bestand bleibenden EKs, erfolgt anschließend im Punkt 6.

Bei der Auswahl jener EKs welche aufzulassen sind, wird der Straßenrang und die Einbettung beziehungsweise die Verknüpfung der Straße mit dem Umfeld betrachtet. Dabei sind folgende Kriterien einzuhalten:<sup>27</sup>

<sup>26</sup> Vgl. [18]

<sup>27</sup> Vgl. [8, pp. 6-8]

#### /bahntechnologie /fh/// st. pölten & mobilität

- Als jedenfalls zumutbaren Umweg für die Individualverkehr gilt eine Fahrzeitverlängerung von 3 Minuten, dies entspricht einer Distanz von 3000m bei einer Durchschnittsgeschwindigkeit von 60km/h.
- Bei landwirtschaftlichem Verkehr gilt generell ein Umweg von 3000m als jedenfalls zumutbar.
- Für ausschließlich durch den Fußgängerverkehr nutzbare EKs ist maximal ein Umweg von 500m zulässig, bei Radquerungen beträgt dieser Wert 2000m.
- Der Schwerpunkt der Auflassungen ist auf Kreuzungen mit niederrangigen Straßen zu legen.

"Aus Sicht der SCHIG mbH sind Eisenbahnkreuzungen, die bei Auflassungen Umwege für die motorisierten Straßenverkehrsteilnehmer von weniger als drei Kilometern verursachen, aufzulassen."<sup>28</sup> Dieser Forderung wird, sofern sie nicht den einzuhaltenden Kriterien widerspricht, bei der Auswahl nachgegangen.

#### <span id="page-29-0"></span>5.2 Analyse der Eisenbahnkreuzungen

#### <span id="page-29-1"></span>5.2.1 EK Auflassungen

Alle öffentlichen EKs wurden im Vorfeld mit den Nummern 1-61 in Fahrtrichtung 1 beschriftet, um deren Identifizierung zu vereinfachen. Im Anhang befindet sich eine detaillierte Tabelle mit den aufzulassenden EKs, welche je EK eine Beschreibung samt Lageplan sowie die getroffene Ersatzmaßnahme enthält. Zusammengefasst sind folgende EKs zur Auflassung vorgesehen: EK Nr. 2, 3, 5, 7, 12, 15, 17, 19, 20, 22, 23, 25, 26, 29, 32, 34, 35, 39, 40, 41, 43, 45, 47, 48, 49, 52, 54, 56, 58, 60. 29

#### <span id="page-29-2"></span>5.2.2 EK Sicherungen

Die folgende Tabelle enthält jene EKs, welche im Bestand bleiben und somit technisch zu sichern sind. Bei welchen dieser EKs die technische Sicherung entfallen kann, wird anschließend im Punkt 6 erörtert.

<sup>28</sup> [8, p. 7]

<sup>&</sup>lt;sup>29</sup> Für die EK Nr. 60 besteht keine Beschreibung im Anhang, da die Auflassung dieser EK im Zuge der Arbeit wieder verworfen wurde.

![](_page_30_Picture_1.jpeg)

![](_page_30_Picture_367.jpeg)

<span id="page-30-0"></span>Tabelle 3: Beschreibung der technisch zu sichernden EKs

![](_page_31_Picture_163.jpeg)

Damit entfällt folgende Anzahl an EKs auf die jeweilige (Sicherungs-)Maßnahme:

- 30 Stk. Auflassung
- 28 Stk. Technische Sicherung
- <span id="page-31-0"></span>• 3 Stk. Bereits technisch gesichert

#### 5.3 Ergebnisse

#### <span id="page-31-1"></span>5.3.1 Kantenfahrzeit

Da sich durch diese Variante keine Geschwindigkeitseinschränkungen oder -erhöhungen ergeben, ist die Kantenfahrzeit ident zum Referenz-Szenario und beträgt somit 1:03:39 in Fahrtrichtung 1 und 1:05:00 in Fahrtrichtung 2.

#### <span id="page-31-2"></span>5.3.2 Investitionsosten

Das Investitionsvolumen für die technische Sicherung der 28 EKs beläuft sich auf ca. 4,9 Mio. €.

#### <span id="page-31-3"></span>5.3.3 Energiebedarf

Der Energiebedarf ist analog zur Kantanfahrzeit ebenfalls ident zum Referenz-Szenario und entspricht umgerechnet dem Einsatz von 207,6L Dieselkraftstoff pro Zugpaar.

![](_page_32_Picture_1.jpeg)

### <span id="page-32-0"></span>6 Iteration zur Ermittlung des optimierten Szenarios (Variante 2)

#### <span id="page-32-1"></span>6.1 Ausgangslage nach Durchführung ausgewählter Maßnahmen

Nach der Durchführung der ausgewählten Maßnahmen besteht nun eine Einteilung der EKs in jene die aufgelassen werden und jene die im Bestand verbleiben. Jedoch wird die maximale Kantenfahrzeit durch die Variante 1 nicht vollumfänglich ausgeschöpft. Diese beträgt 1:09:00 und bietet somit die Möglichkeit, die errechnete Kantenfahrzeit von 1:05:00 (FR2) um 4 Minuten zu verlängern. In Fahrtrichtung 1 ist sogar eine Verlängerung um 5 Minuten möglich, da hier die Referenzzeit 1:03:39 beträgt. Da der Gesamtmitteleinsatz, unter der Berücksichtigung des touristischen Fahrplanangebots, minimiert werden soll, sind nun die EKs ausfindig zu machen, deren nichttechnische Sicherung die geringste Auswirkung auf die Kantenfahrzeit haben.

Dazu sind folgende EKs besonders geeignet:

- EKs in unmittelbarer Nähe von Bahnhöfen oder Haltestellen, welche durch ihre Lage nur geringfügig in das Beschleunigungs-/Verzögerungsverhalten der Zugfahrten eingreifen.
- EKs auf Streckenabschnitten, die aus bautechnischen Gründen mit verhältnismäßig geringeren Geschwindigkeiten befahren werden.
- EKs welche gruppenweise mit Abständen von <120m auftreten und somit eine hohe Sparpotenzialdichte aufweisen (Kurze Geschwindigkeitseinschränkung in Bezug auf die eingenommene Streckenlänge und die Maximierung der darin enthaltenen EKs). Da jedoch durch die bereits erfassten EK-Auflassungen genau solche EK-Gruppen aufgelöst wurden, fällt dieser Betrachtungsaspekt verhältnismäßig gering ins Gewicht.

#### <span id="page-32-2"></span>6.2 Variante 2.1

#### <span id="page-32-3"></span>6.2.1 Analyse der Eisenbahnkreuzungen

Bei dieser Variante wurde sukzessive einzelnen EKs die technische Sicherung entzogen bis zum Erreichen der maximalen Kantenfahrzeit. Begonnen wurde hierbei mit der am nächsten zu einem planmäßigen Aufenthalt stehenden EK (Nr. 11, welche unmittelbar an die Haltetafel der Haltestelle Hofern grenzt). In aufsteigender Reinfolge (bezogen auf den Abstand zum

![](_page_33_Picture_1.jpeg)

nächsten planmäßigen Aufenthalt) kamen immer mehr dazu, bis zur EK Nr. 59, welche bereits 553m vom Bahnhof Drosendorf entfernt ist.

![](_page_33_Picture_185.jpeg)

<span id="page-33-1"></span>Tabelle 4: Beschreibung der nicht technisch gesicherten EKs

Damit entfällt folgende Anzahl an EKs auf die jeweilige (Sicherungs-)Maßnahme:

- 30 Stk. Auflassung
- 16 Stk. Technische Sicherung
- 12 Stk. Nichttechnische Sicherung (Bestandszustand)
- 3 Stk. Bereits technisch gesichert

#### <span id="page-33-0"></span>6.2.2 Ergebnisse

Die Kantenfahrzeit beträgt in FR1 1:07:52 und in FR2 1:08:25. Damit ist die maximale Fahrzeit von 1:09:00 ausgereizt, eine weitere nichttechnisch gesicherte EK würde zu einer Überschreitung dieser führen.

![](_page_34_Figure_1.jpeg)

<span id="page-34-0"></span>Abbildung 13: VzG der Variante 2.1 (Rot), VzG Referenzszenario (Abweichungen in Schwarz) und das tatsächliche Fahrverhalten des Zuges (Blau). Oben FR1, unten FR2

Rund um die betroffenen Planaufenthalte sind nun die neuen 25km/h Geschwindigkeitsbrüche deutlich zu erkennen.

Das Investitionsvolumen für die technische Sicherung von 16 EKs beläuft sich auf ca. 2,8 Mio. €.

#### /bahntechnologie /fh/// st.pölten & mobilität

Die aufgewendete Nettoenergie für ein Zugpaar bei dieser Variante beträgt 1.752 MJ. Diese setzt sich aus 1070 MJ für die Fahrtrichtung 1 und 682 MJ für die Fahrtrichtung 2 zusammen. Dies entspricht einem Verbrauch von 203,6L Dieselkraftstoff pro Zugpaar. Der weitere Rückgang im Vergleich zum Referenzszenario ist auf die Zusammenlegung der nichttechnisch gesicherten EKs mit den Planaufenthalten zurückzuführen. Dadurch verändert sich die Anzahl Beschleunigungs- und Bremsaktionen des Zuges nicht, jedoch werden nun die Abschnitte rund um die betroffenen Planaufenthalte mit 25km/h statt mit der ursprünglichen Höchstgeschwindigkeit befahren. Daraus folgt die Energieeinsparung.

#### <span id="page-35-0"></span>6.3 Variante 2.2

Im Gespräch zur Feststellung der Umsetzbarkeit der Variante 2.1 mit der Leitung der Betriebsplanung und Betriebsführung beim zuständigen EIU NÖVOG wurden Zweifel an der Umsetzbarkeit einzelner Maßnahmen an den EKs geäußert.<sup>30</sup> Diese wurden notiert, um in weiterer Folge die Variante 2.2 zu erstellen, welche jene Einwände berücksichtigt. Die Einwände werden nachfolgend für die betreffenden Eisenbahnkreuzungen diskutiert.

#### <span id="page-35-1"></span>6.3.1 Analyse der Eisenbahnkreuzungen

Die Beibehaltung der nichttechnischen Sicherung auf den EKs Nr. 21 und 38 könnte am politischen Widerstand scheitern. Dies hängt damit zusammen, dass es sich bei diesen EKs um Landesstraßen handelt. Aus eisenbahnrechtlicher Sicht wäre eine technische Sicherung erst ab einer durchschnittlichen Verkehrsstärke von 3000 Kraftfahrzeugen innerhalb von 24 Stunden Pflicht.<sup>31</sup> Es ist jedoch unabhängig von dieser rechtlichen Grundlage davon auszugehen, dass die technische Sicherung angeordnet wird, mit dem Verweis auf die Sicherheit des Verkehrs auf der Straße. Daher ist bei diesen EKs die technische Sicherung in der Variante 2.2 durchzuführen.

![](_page_35_Picture_7.jpeg)

Abbildung 14: Lageplan EK Nr. 21 (Links) und EK. 38 (Rechts) [6]

<span id="page-35-2"></span><sup>&</sup>lt;sup>30</sup> Val. [18]

<sup>31</sup> Vgl. [13, p. 15 §36 Abs.2]

#### **/bahntechnologie /fh///** st.pölten & mobilität

Weiters soll die EK Nr. 60 im Bestandzustand verbleiben. Diese war ursprünglich zur Auflassung vorgesehen. Durch die Festlegung der nichttechnischen Sicherung auf den EKs Nr. 59 und 61 wird diese Maßnahme jedoch obsolet. Dies hängt damit zusammen, dass durch diese EKs bereits eine Geschwindigkeitsbeschränkung von 25km/h für die Schienenfahrzeuge im Lagebereich der EK Nr. 60 gilt. Hinzu kommt, dass es sich bei dieser um eine EK mit Fußgängerverkehr allein handelt, wodurch theoretisch eine Höchstgeschwindigkeit seitens der Schienenfahrzeuge bis 90km/h möglich wäre, solange dem die örtlichen Verhältnisse nicht entgegen stehen. <sup>32</sup> Sollten langfristig, aus welchem Grund auch immer, die EKs Nr. 59 und 61 aufgelassen, oder technisch gesichert werden, würde die Geschwindigkeitsbegrenzung auf 25km/h trotz Vorhandenseins der EK Nr. 60 entfallen.

![](_page_36_Figure_3.jpeg)

<span id="page-36-0"></span>Abbildung 15: Lageplan EK Nr. 60 [6]

Während die Zustandsänderung der EK Nr. 60 keinen Einfluss auf die zu untersuchenden Werte hat, führt die technische Sicherung der EKs Nr. 21 und 38 zu einem finanziellen Mehraufwand von 350.000 €. Daher gilt es nun zu untersuchen, ob dieser durch den Entfall der technischen Sicherung an anderen EKs ausgeglichen werden kann.

Durch die beschriebenen Maßnahmen reduziert sich die Fahrzeit in FR1 auf 1:07:12 und in FR2 auf 1:07:50. Würde nun zur Ausschöpfung der maximalen Fahrzeit, die im Punkt 6.2.1 angewandte Methode zur Zusammenlegung der nichttechnisch gesicherten EKs mit einem Planaufenthalt zum Einsatz kommen, könnte keine weitere EK im Bestandszustand verbleiben. Dies wurde anhand der nichttechnischen Sicherung der EK Nr. 31 oder 33 nächst der Haltestelle Hessendorf-Anglerparadies durch eine Simulation festgestellt. Daher müssen zwangsweise, zur Senkung der Investitionskosten in die technische Sicherung der

<sup>32</sup> Vgl. [13, p. 15 §36 Abs.1]

EKs, Geschwindigkeitsbrüche abseits der Planaufenthalte implementiert werden. Dies wird durch die nichttechnische Sicherung bedingt.

Dazu sind folgende EKs besonders geeignet:

- EKs auf Streckenabschnitten, die aus bautechnischen Gründen mit verhältnismäßig geringeren Geschwindigkeiten befahren werden.
- EKs die auf Kuppen liegen, d.h. beidseitig von Streckenabschnitten mit Gefälle umgeben sind. Dadurch wird sowohl das Verzögern als auch das Beschleunigen unterstützt.
- EKs welche eher Fahrzeitverluste in FR1 verursachen als in FR2, da in FR1 mehr Fahrzeitreserven vorhanden sind.

Zur Analyse der EKs wird als erster Schritt aus den Output-Dateien ein Diagramm, welches das VzG und das Höhenprofil enthält, erstellt. Nach der Abbildung der 16 zu untersuchenden EKs in jenem Diagramm kann die Analyse nach den bereits genannten Kriterien erfolgen. Hierfür wird eine Fahrdynamische Untersuchung mithilfe des Betriebssimulationsprogramms durchgeführt.

![](_page_37_Figure_8.jpeg)

<span id="page-37-0"></span>Abbildung 16: Höhenprofil [m] (Blau) und VzG FR1 der Variante 2.1 ohne die Geschwindigkeitseinschränkungen der EKs Nr. 21 und 38 [km/h] (Schwarz) samt der zu untersuchenden EKs als grafische Darstellung in einem Diagramm

![](_page_38_Picture_1.jpeg)

<span id="page-38-0"></span>Tabelle 5: Fahrzeitverlängerung durch die nichttechnische Sicherung der jeweiligen EK. Rot hinterlegt sind jene, welche die FR2 fahrdynamisch stärker belasten als die FR1

![](_page_38_Picture_316.jpeg)

Da die maximale Fahrzeit 01:09:00 beträgt und die aktuelle Simulationszeit in FR2 01:07:50, darf durch die nichttechnische Sicherung eine maximale Fahrzeitverlängerung von 70 Sekunden erzeugt werden. Eine diese Bedingung erfüllende Auswahl wären die EKs Nr. 1, 8 und 9. Sollte aufgrund von politischer oder sonstiger Einflussnahme diese Auswahl nicht möglich sein, können anhand der in der Tabelle angeführten Fahrzeitverlängerungen auch andere Kombinationen zusammengestellt werden, solange die Bedingung zur Fahrzeitverlängerung eingehalten wird (tverlängerung FR1<108s und tverlängerung FR2<70s)

Damit entfällt folgende Anzahl an EKs auf die jeweilige (Sicherungs-)Maßnahme:

- 29 Stk. Auflassung
- 15 Stk. Technische Sicherung

![](_page_39_Picture_1.jpeg)

- 14 Stk. Nichttechnische Sicherung (Bestandszustand)
- 3 Stk. Bereits technisch gesichert

#### <span id="page-39-0"></span>6.3.2 Ergebnisse

Die Kantenfahrzeit beträgt nun in FR1 1:08:20 und in FR2 1:08:52. Damit ist die maximale Fahrzeit von 1:09:00 ausgereizt, eine weitere nichttechnisch gesicherte EK würde zu einer Überschreitung dieser führen.

![](_page_39_Figure_6.jpeg)

![](_page_40_Figure_2.jpeg)

<span id="page-40-0"></span>Abbildung 17: VzG für die Strecke in der Variante 2.2 (Rot), im Referenzszenario (Abweichungen in Schwarz) und für das tatsächliche Fahrverhalten des Zuges (Blau). Oben FR1, unten FR2

Die Auswirkungen der nichttechnischen Sicherung der EKs Nr. 1, 8, 9 in Form von 25km/h Geschwindigkeitsbrüchen ist deutlich zu erkennen.

Das Investitionsvolumen für die technische Sicherung von 15 EKs beläuft sich auf ca. 2,7 Mio. € und ist somit um ca. 0,2 Mio. € günstiger im Vergleich zur Variante 2.1.

Die aufgewendete Nettoenergie für ein Zugpaar bei dieser Variante beträgt 1.795 MJ. Diese setzt sich aus 1088 MJ für die Fahrtrichtung 1 und 707 MJ für die Fahrtrichtung 2 zusammen. Dies entspricht einem Verbrauch von 208,6L Dieselkraftstoff pro Zugpaar. Damit ist jener um 2,4% höher im Vergleich zur Variante 2.1. In Bezug auf die Bestandsanalyse ist jedoch eine Einsparung von 0,096% zu registrieren. Daher lässt sich festhalten, dass durch die Variante 2.2 keine bzw. eine vernachlässigbare Reduktion des Kraftstoffverbrauches um 0,2L/Zugpaar zu verzeichnen ist. Dies ist grundsätzlich auf zwei Faktoren zurückzuführen. Einerseits führt die im Punkt 6.2.2 beschriebene Zusammenlegung der nichttechnisch gesicherten EKs mit den Planaufenthalten zu einer Reduktion des Energieeinsatzes. Andererseits befinden sich die abseits der Planaufenthalte liegenden nichttechnisch gesicherten EKs in Abschnitten mit verhältnismäßig geringer vmax. Dadurch wird die zusätzlich für die Beschleunigung eingesetzte Energie so gering wie möglich gehalten. Diese gleicht zwar den gewonnenen Vorteil aus, überschreitet ihn jedoch nicht.

![](_page_41_Figure_2.jpeg)

<span id="page-41-0"></span>Abbildung 18: Aufgenommene Leistung [kW] (Rot), Energie [MJ] (Blau) und die jeweiligen Abweichungen zum Bestandszustand (Schwarz) in Funktion der zurückgelegten Distanz. Oben FR1, unten FR2

Durch diese grafischen Darstellungen werden zwei weitere, in diesem Fall konkrete, Beispiele für den nicht ansteigenden Energieverbrauch sichtbar. Durch die technische Sicherung der EKs 33 (km 24,481) und 44 (km 29,887) fallen im Vergleich zum Bestandzustand Geschwindigkeitsbrüche weg (Siehe Punkt 4.2.1), und somit auch Leistungsausschläge dessen Integral den Energieverbrauch bildet. Im Diagramm der FR1 sind die zwei alleinstehenden schwarzen Ausschläge deutlich zu erkennen. Die hier

eingesparte Energie kann nun sozusagen an eine andere Stelle verlagert werden, unter Anderem zu den neuen Geschwindigkeitsbrüchen bei den EKs Nr. 1 (1,033), 8 (4,385) und 9 (5,853). Natürlich handelt es sich bei diesem konkreten Beispiel nicht um einen 1:1 Tausch, da die neuen Geschwindigkeitsbrüche einen höherer Energieverbrauch verursachen als durch den Wegfall der alten kompensiert werden kann. Jedoch führt dies in Kombination mit denen im vorherigen Absatz beschriebenen Effekten dazu, dass der Energieverbrauch unverändert bleibt.

### <span id="page-42-0"></span>7 Empfohlene Variante

Zur Umsetzung wird die Variante 2.2 empfohlen, da diese einerseits mögliche politische Widerstände berücksichtigt, und andererseits einen Kostenvorteil von 175.000 € in Bezug auf das Investitionsvolumen zur technischen Sicherung der EKs in der Variante 2.1. Zwar ist der Energiebedarf bei der Variante 2.2 höher als bei der Variante 2.1 jedoch überschreitet dieser nicht jenen im Bestandszustand, wodurch dieser Kostenpunkt keinen finanziellen Mehraufwand nach der Maßnahmenumsetzung darstellt.

![](_page_42_Figure_5.jpeg)

#### <span id="page-42-1"></span>7.1 VzG

#### / bahntechnologie<br>8. mobilität **Ifhill** st.pölten

![](_page_43_Figure_2.jpeg)

Abbildung 19: VzG der Variante 2.2 in FR1 (oben) und FR2 (unten)

#### <span id="page-43-1"></span><span id="page-43-0"></span>7.2 Fahrplanentwurf

Der Fahrplanentwurf wurde in Anlehnung an den Fahrplan 2022 erstellt und bedingt durch das neue VzG zeitlich angepasst. Konkrete Verkehrstage sind hier nicht angegeben, da diese organisatorischer und nicht fahrtechnischer natur sind und somit nach Bedarf gewählt werden können.

![](_page_44_Picture_1.jpeg)

<span id="page-44-0"></span>Tabelle 6: Fahrplanentwurf

![](_page_44_Picture_346.jpeg)

<sup>33</sup> Ankunftszeit inkl. Pufferzeit

#### <span id="page-45-0"></span>7.3 EK Maßnahmenkatalog

Durch die Umsetzung dieses EK Maßnahmenkataloges entsteht ein finanzieller Aufwand von 2,625 Mio. € zur technischen Sicherung von 15 EKs.

Die Beschreibung der aufgelassenen EKs sowie die getroffene Ersatzmaßnahmen befinden sich im Anhang. Sollte sich eine EK Auflassung als problematisch, beziehungsweise nicht durchsetzbar erweisen (aus welchem Grund auch immer), so kann bei einem eingeschränkten Nutzerkreis (z.B. ein Feldweg) statt der Auflassung auch die Umwandlung in einen nichtöffentlichen Eisenbahnübergang (nöEÜ) angestrebt werden. Dadurch würde ebenfalls der Geschwindigkeitsbruch auf 25km/h entfallen, da es sich anschließend nicht mehr um eine öffentliche Eisenbahnkreuzung (EK) handelt.

![](_page_45_Picture_250.jpeg)

<span id="page-45-1"></span>Tabelle 7: EK Maßnahmenkatalog (Farbmarkierung nach Maßnahme)

![](_page_46_Picture_1.jpeg)

![](_page_46_Picture_271.jpeg)

Fachhochschule St. Pölten GmbH, Matthias Corvinus-Straße 15, 3100 St. Pölten, T: +43 (2742) 313 228, F: +43 (2742) 313 228-339, E: csc@fhstp.ac.at, I: www.fhstp.ac.at

![](_page_47_Picture_1.jpeg)

![](_page_47_Picture_160.jpeg)

#### <span id="page-47-0"></span>7.4 Energiebedarf

Der Energiebedarf beträgt 208,6L Dieselkraftstoff pro Zugpaar.

![](_page_48_Picture_1.jpeg)

### <span id="page-48-0"></span>8 Conclusio

Die Analyse der Auswirkungen der Eisenbahnkreuzungsverordnung 2012 auf den Eisenbahnbetrieb und dessen theoretische Umsetzung ergab erfreuliche Ergebnisse. Die für das aktuelle Fahrplanangebot benötigte Kantenfahrzeit konnte ermittelt und beibehalten werden, wodurch auch weiterhin jenes Angebot mit einem leicht adaptierten Fahrplan sichergestellt wird. In der endgültigen Umsetzung (Variante 2.2) führt dies zu keinem Anstieg des Energieverbrauchs. Die dafür benötigten EK Auflassungen konnten anhand des Leitfadens der SCHIG begründet werden. Damit ist weder ein Alternativfahrplan noch eine stufenweise Umsetzung der bevorzugten Variante notwendig. Die zu tätigenden Maßnahmen sind erfasst und beschrieben worden, wodurch die praktische Umsetzung dieser ermöglicht wird.

![](_page_49_Picture_1.jpeg)

## <span id="page-49-0"></span>9 Anhang

![](_page_49_Picture_79.jpeg)

#### <span id="page-49-1"></span>Tabelle 8: Beschreibung der aufzulassenden EKs

<sup>34</sup> Kartendaten: [19]

![](_page_50_Picture_60.jpeg)

![](_page_51_Picture_1.jpeg)

![](_page_51_Picture_59.jpeg)

![](_page_52_Picture_66.jpeg)

![](_page_53_Picture_57.jpeg)

# /bahntechnologie /fh///

![](_page_54_Picture_63.jpeg)

![](_page_55_Picture_74.jpeg)

![](_page_56_Picture_48.jpeg)

![](_page_57_Picture_54.jpeg)

![](_page_58_Picture_47.jpeg)

![](_page_59_Picture_1.jpeg)

![](_page_59_Picture_43.jpeg)

![](_page_60_Picture_1.jpeg)

![](_page_60_Picture_43.jpeg)

![](_page_61_Figure_2.jpeg)

Abbildung 20: Gesamte abgebildete Infrastruktur (Variante 2.2) der Lokalbahn Retz-Drosendorf in Open Track

62

![](_page_62_Picture_1.jpeg)

![](_page_62_Figure_2.jpeg)

![](_page_63_Picture_1.jpeg)

#### <span id="page-63-0"></span>**Literatur**

- [1] NÖVOG, "Streckenspiegel 21," NÖVOG, St. Pölten, 2021.
- [2] ÖBB Produktion, "Triebfahrzeugdatenblatt Tfz 2143," ÖBB Produktion, Wien, 2021.
- [3] vagonWEB, "Wagenlisten," vagonWEB, [Online]. Available: https://www.vagonweb.cz/seznamy/. [Zugriff am 25 07 2022].
- [4] ÖBB Infrastruktur AG (INFRA.Betrieb), "Betriebsstellenbeschreibung Bahnhof Retz," ÖBB Infrastruktur AG, Wien, 2021.
- [5] NÖVOG, "Wagenliste inkl. Zugzettel für Zugnummer 16988 16989," NÖVOG, St. Pölten, 2021.
- [6] OpenRailwayMap, "OpenRailwayMap," 2022. [Online]. Available: https://www.openrailwaymap.org/. [Zugriff am 09 04 2022].
- [7] ÖBB Infrastruktur AG Netzzugang-Trassenmanagement, "Bildfahrpläne Nordwestbahn 2022," ÖBB Infrastruktur AG, Wien, 2021.
- [8] Schieneninfrastruktur-Dienstleistungsgesellschaft mbH (SCHIG), "1507-Leitfaden öffentliche Eisenbahnkreuzungen," SCHIG, Wien, 2016.
- [9] NÖVOG, "Betriebsstellenbeschreibung 21 Reblaus Express," NÖVOG, St. Pölten, 2021.
- [1 NÖVOG, "EK-VERZEICHNIS Strecke 21 Retz Drosendorf," NÖVOG, St. Pölten, 2021.
- 0]
- [1 NÖVOG, "VzG Strecke Retz Drosendorf," NÖVOG, St. Pölten, 2019.
- 1]
- [1 NÖVOG, "Zuglaufblätter Reblaus Express," NÖVOG, St. Pölten, 2022.
- 2]
- [1 Bundesrecht konsolidiert, "Eisenbahnkreuzungsverordnung 2012," 09 04 2022. [Online].
- 3] Available:

https://www.ris.bka.gv.at/GeltendeFassung/Bundesnormen/20007888/EisbKrV%2c%20F assung%20vom%2009.04.2022.pdf. [Zugriff am 09 04 2022].

- [1 Bundesrecht konsolidiert, "Eisenbahn-Kreuzungsverordnung 1961," 31 08 2012. [Online].
- 4] Available:

https://www.ris.bka.gv.at/GeltendeFassung/Bundesnormen/10011346/Eisenbahn-Kreuzungsverordnung%201961%2c%20Fassung%20vom%2031.08.2012.pdf?FassungV om=2012-08-31. [Zugriff am 09 04 2022].

- [1 A. Diendorfer, "Lauftechnik und Fahrdynamik von Zügen," FH St. Pölten, St. Pölten, 2019. 5]
- [1 NÖVOG, "Schienennetznutzungsbedingungen (SNNB) zur Befahrung der NÖVOG AB
- 6] Retz (km 0,781) Drosendorf (km 39,959)," NÖVOG, St. Pölten, 2021.

## /bahntechnologie /fh/// st.pölten

- [1 NÖVOG, "Energiebilanzauswertung 2019 der Niederösterreich Bahnen," NÖVOG, St.
- 7] Pölten, 2019.
- [1 NÖVOG Leitung Betriebsplanung und Betriebsführung, "Präsentation der Variante 2.1," in
- 8] *Betreuungsgespräch*, St. Pölten, 2022.
- [1 Google, *Google Earth,* 2022.
- 9]
- [2 D. Hürlimann, "OpenTrack Benutzerhandbuch Version 1.9," OpenTrack Railway
- 0] Technology GmbH, Zürich, 2020.

#### Abbildungsverzeichnis

![](_page_64_Picture_151.jpeg)

#### /bahntechnologie /fh/// st.pölten & mobilität

[Abbildung 13: VzG der Variante 2.1 \(Rot\), VzG Referenzszenario \(Abweichungen in](#page-34-0)  [Schwarz\) und das tatsächliche Fahrverhalten des Zuges \(Blau\). Oben FR1, unten FR2......35](#page-34-0) [Abbildung 14: Lageplan EK Nr. 21 \(Links\) und EK. 38 \(Rechts\) \[6\]](#page-35-2) ......................................36 [Abbildung 15: Lageplan EK Nr. 60 \[6\]...................................................................................37](#page-36-0) [Abbildung 16: Höhenprofil \[m\] \(Blau\) und VzG FR1 der Variante 2.1 ohne die](#page-37-0)  [Geschwindigkeitseinschränkungen der EKs Nr. 21 und 38 \[km/h\] \(Schwarz\) samt der zu](#page-37-0)  [untersuchenden EKs als grafische Darstellung in einem Diagramm.....................................38](#page-37-0) [Abbildung 17: VzG für die Strecke in der Variante 2.2 \(Rot\), im Referenzszenario](#page-40-0)  [\(Abweichungen in Schwarz\) und für das tatsächliche Fahrverhalten des Zuges \(Blau\). Oben](#page-40-0)  FR1, unten [FR2....................................................................................................................41](#page-40-0) [Abbildung 18: Aufgenommene Leistung \[kW\] \(Rot\), Energie \[MJ\] \(Blau\) und die jeweiligen](#page-41-0)  [Abweichungen zum Bestandszustand \(Schwarz\) in Funktion der zurückgelegten Distanz.](#page-41-0)  Oben FR1, unten FR2 [..........................................................................................................42](#page-41-0) [Abbildung 19: VzG der Variante 2.2 in FR1 \(oben\) und FR2 \(unten\)](#page-43-1) ....................................44 [Abbildung 20: Gesamte abgebildete Infrastruktur \(Variante 2.2\) der Lokalbahn Retz-](file:///E:/Schule/FH/5.Semester/BA/Abgaben/BA_BBM19_VzG-Retz-Drosendorf_ProidlFerdinand_20220801.docx%23_Toc110286188)Drosendorf in Open Track [....................................................................................................62](file:///E:/Schule/FH/5.Semester/BA/Abgaben/BA_BBM19_VzG-Retz-Drosendorf_ProidlFerdinand_20220801.docx%23_Toc110286188) [Abbildung 21: Wochenendbestandsfahrplan 2022 auf der Bestandsinfrastruktur](file:///E:/Schule/FH/5.Semester/BA/Abgaben/BA_BBM19_VzG-Retz-Drosendorf_ProidlFerdinand_20220801.docx%23_Toc110286189) .................63

#### **Tabellenverzeichnis**

![](_page_66_Picture_61.jpeg)

# /bahntechnologie /fh///

#### Abkürzungsverzeichnis

![](_page_67_Picture_263.jpeg)

Betriebsstellencodes:

- R Retz
- RH1 Hofern
- Nie Niederfladnitz
- Plw Pleißing-Waschbach
- Wet Weitersfeld NÖ
- WetH1 Hessendorf Anglerparadies
- Lau Langau
- LauH1 Geras-Kottaun
- Zi Zissersdorf
- Df Drosendorf